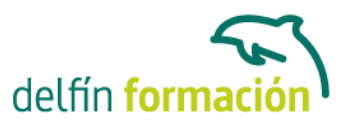

# **FLASH CS 5.5**

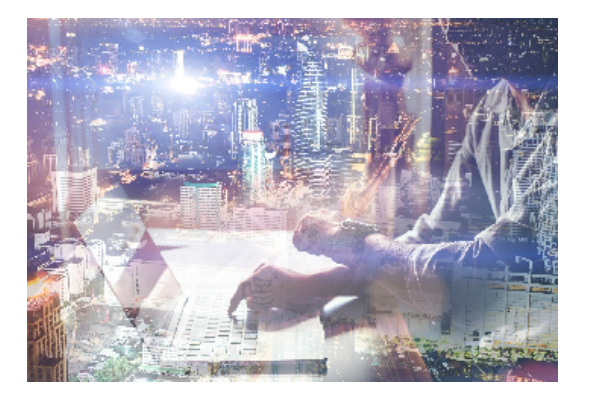

#### **Dirigido a: Objetivos:**

Aprenda a diseñar sus sitios Web con el software más revolucionario y dinámico para la creación de páginas Web. Flash le permitirá publicar Web profesionales, llenas de movimientos y sonidos, y todo ello sin necesidad de tener conocimientos de programación. Dibujos animados, vídeos reales, interactividad… ¡Espectacular¡ El curso incluye simulaciones del programa real por lo que no es imprescindible tenerlo instalado. Además son numerosas las prácticas" paso a paso" descargables (PDF), así como las explicaciones audiovisuales y los cuestionarios.

### **Contenidos formativos:**

- 1 Conociendo Adobe Flash Professional
- 1.1 Presentación y objetivos del curso
- 1.2 Requerimientos técnicos para Adobe Flash
- 1.3 Ejecución de Adobe Flash
- 1.4 Utilización de la página de inicio
- 1.5 El entorno de trabajo
- 1.6 Configurar las propiedades de una película nueva
- 1.7 Cargar y previsualizar una película guardada
- 1.8 Guardar una película
- 1.9 Creación de proyectos
- 1.10 Plantillas
- 1.11 Panel de Herramientas
- 1.12 El escenario y su visualización
- 1.13 Ayudas de dibujo
- 1.14 Trabajo con paneles
- 1.15 Línea de Tiempo
- 1.16 Explorador de Películas
- 1.17 Salir de Adobe Flash
- 1.18 Práctica Nuestra primera animación
- 1.19 Cuestionario: Conociendo Adobe Flash Professional
- 2 Técnicas de dibujo
- 2.1 Tecnología vectorial y bitmap
- 2.2 Importación desde otras aplicaciones

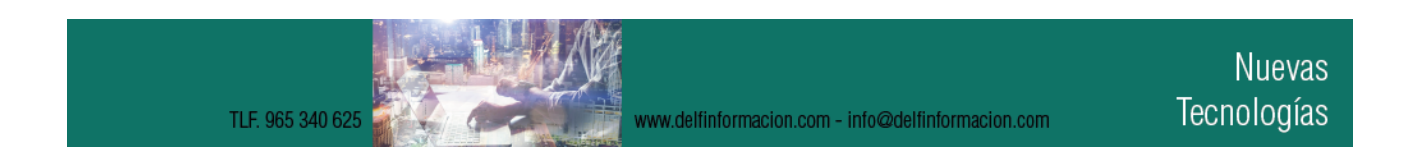

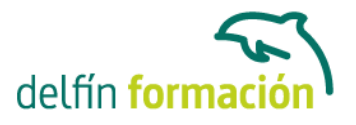

- 2.3 Convertir imágenes bitmap en gráficos vectoriales
- 2.4 Dibujo de formas simples
- 2.5 Dibujo de polígonos y estrellas
- 2.6 Dibujo de formas libres
- 2.7 Configuración y utilización de la herramienta Pluma
- 2.8 Dibujo con la herramienta Pincel
- 2.9 Aplicación de patrones con el pincel rociador
- 2.10 Dibujo de patrones con la herramienta Deco
- 2.11 Borrado de objetos en Flash
- 2.12 Contornos y rellenos
- 2.13 Trabajo con rellenos sólidos y degradados
- 2.14 Modificación de líneas y contornos
- 2.15 La herramienta Bote de Tinta
- 2.16 La herramienta Cubo de pintura
- 2.17 Bloqueo de un degradado o de un mapa de bits
- 2.18 Herramientas de texto en Flash
- 2.19 Creación de campos de texto dinámicos
- 2.20 Práctica Aprendiendo a dibujar en Adobe Flash
- 2.21 Práctica Copiar dibujos
- 2.22 Cuestionario: Técnicas de dibujo
- 3 Selección y manipulación de objetos
- 3.1 Introducción a la selección de objetos
- 3.2 Modelo de dibujo de Flash
- 3.3 Selección y transformación de objetos con la Flecha
- 3.4 Uso de la herramienta Lazo
- 3.5 Agrupación de objetos
- 3.6 Objetos no agrupados
- 3.7 Mover y copiar objetos en Flash
- 3.8 Escalar objetos en Flash
- 3.9 Transformación libre de objetos
- 3.10 Distorsión de objetos
- 3.11 Envoltura de objetos
- 3.12 Rotar y sesgar objetos en Flash
- 3.13 Gráficos 3D en Flash
- 3.14 Alineación de objetos
- 3.15 Transformación de rellenos
- 3.16 Práctica Macromedia Shockzone
- 3.17 Cuestionario: Selección y manipulación de objetos
- 4 Trabajar con frames y capas en Flash
- 4.1 Información general sobre los fotogramas
- 4.2 Selección de fotogramas en la línea de tiempo

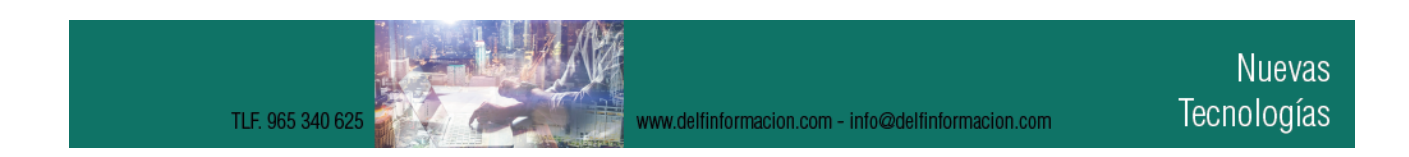

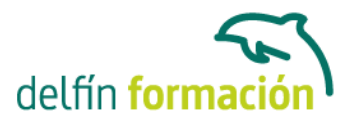

- 4.3 Creación de etiquetas y comentarios
- 4.4 Utilización de anclajes
- 4.5 Información general sobre las capas
- 4.6 Creación de capas
- 4.7 Creación de carpetas de capas
- 4.8 Capas guías
- 4.9 Capas máscara
- 4.10 Práctica Creación de menús animados
- 4.11 Cuestionario: Trabajar con frames y capas en Flash
- 5 Biblioteca símbolos e instancias
- 5.1 Uso de símbolos e instancias
- 5.2 La biblioteca de símbolos de Flash
- 5.3 Creación de símbolos
- 5.4 Creación de botones
- 5.5 Intercambiar símbolos
- 5.6 Trabajar con carpetas en la ventana Biblioteca
- 5.7 Eliminación de elementos de una Biblioteca
- 5.8 Cambiar las propiedades de las instancias
- 5.9 Práctica Visibilidad de un clip de película
- 5.10 Cuestionario: Biblioteca: Símbolos e instancias
- 6 Animación
- 6.1 Uso de escenas en Adobe Flash
- 6.2 Control de la velocidad en las películas
- 6.3 Animación de fotograma a fotograma
- 6.4 Extensión de imágenes de fondo en una animación
- 6.5 Interpolaciones de movimiento
- 6.6 Interpolación clásica de movimiento
- 6.7 Interpolación de movimiento a lo largo de un recorrido
- 6.8 Interpolación de formas
- 6.9 Cinemática inversa
- 6.10 Edición de animaciones en Flash
- 6.11 Práctica Chimaira intro
- 6.12 Práctica Chimaira menú
- 6.13 Cuestionario: Animación
- 7 Sonidos
- 7.1 Sonidos y Flash
- 7.2 Importación de sonidos
- 7.3 Añadir sonidos a una película de Flash
- 7.4 Añadir efectos de sonido a los botones
- 7.5 Edición de sonidos

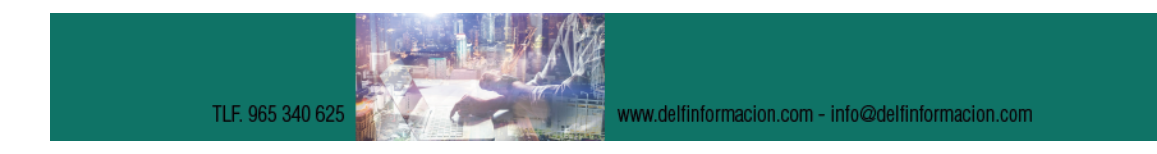

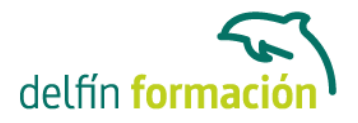

- 7.6 Compresión de sonidos
- 7.7 Control de sonidos mediante comportamientos
- 7.8 Práctica Creación de bandas sonoras dinámicas
- 7.9 Cuestionario: Sonidos

8 Vídeos

- 8.1 Integrar Vídeo en Flash
- 8.2 Asistente de importación de vídeo
- 8.3 Componente FLVPlayback
- 8.4 Incorporación de un archivo de vídeo en un archivo de Flash
- 8.5 Trabajo con puntos de referencia de vídeo

#### 9 Interactividad básica con ActionScript 2

- 9.1 Creación de películas interactivas
- 9.2 Acciones en fotogramas
- 9.3 Acciones en objetos
- 9.4 Modificación de acciones
- 9.5 Saltar a un fotograma o escena
- 9.6 Reproducir y parar una película
- 9.7 Ajustar la calidad de visualización de una película
- 9.8 Detener todos los sonidos de una película
- 9.9 Llamar a una URL desde Flash
- 9.10 Controlar la ventana del reproductor de Flash
- 9.11 Cargar un SWF de Flash dentro de una película
- 9.12 Descargar una película de Flash
- 9.13 Precarga básica de una película
- 9.14 Impresión de los fotogramas de una película
- 9.15 Programación Flash
- 9.16 Práctica Uso del panel Acciones
- 9.17 Práctica Siguiendo el recorrido del ratón
- 9.18 Práctica Creación de una clave para múltiples usuarios
- 9.19 Cuestionario: Interactividad basica con ActionScript 2.0
- 10 Interactividad avanzada con ActionScript 2
- 10.1 Arrastrar y soltar objetos sobre el escenario de Flash
- 10.2 Creación de un cursor personalizado
- 10.3 Captura de acciones de teclado con Flash
- 10.4 Valores de códigos de teclado para Flash
- 10.5 Creación de campos de texto en scroll
- 10.6 Configuración de valores de color en una película
- 10.7 Creación de controles de sonido
- 10.8 Práctica Creación de una calculadora
- 10.9 Práctica Creación de un juego de naves espaciales

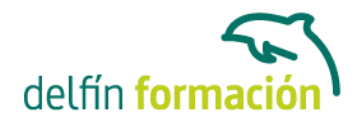

10.10 Cuestionario: Interactividad avanzada con ActionScript 2.0

- 11 Introducción a ActionScript 3
- 11.1 ActionScript
- 11.2 Ubicación del código ActionScript
- 11.3 Sprites
- 11.4 Lista de Visualización
- 11.5 Gestión de Eventos
- 11.6 Propiedades de objetos
- 11.7 Carga de datos externos
- 11.8 Práctica Sitio de muestras de animación
- 11.9 Práctica Integrar Google Maps en Flash con ActionScript
- 12 Publicación y exportación de películas
- 12.1 Publicación de películas de Flash
- 12.2 Configuración de publicaciones SWF
- 12.3 Configuración de publicaciones HTML
- 12.4 Visualización previa de publicaciones y configuraciones
- 12.5 Exportación de películas e imágenes
- 12.6 Cuestionario: Publicacion y exportacion de películas
- 12.7 Cuestionario: Cuestionario final

**Duración:** 40 Horas

**Fecha Inicio:** -

**Fecha Fin:** -

**Horario:** -

**Lugar Impartición:** Consultar

**Precio:** 280,00€

**Descuentos:** Precio único

### **Tipo de Formación:** -

**Requisitos:** Consultar

**Calendario:** Estamos actualizando el contenido, perdona las molestías.

\* Delfín Formación es una entidad inscrita y acreditada en el registro de Centros y Entidades de

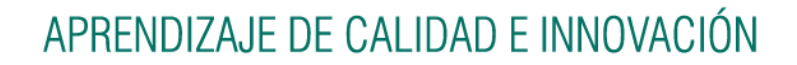

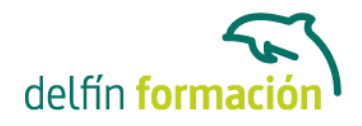

Formación Profesional para el Empleo de la Comunidad Valenciana.

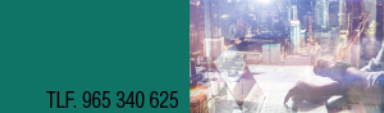